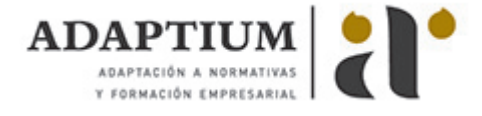

# **Elementos amovibles y fijos no estructurales**

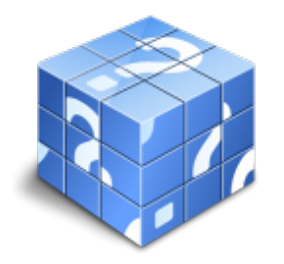

**Área:** Planificación y control del área de carroceria **Modalidad:** Teleformación **Duración:** 30 h **Precio:** Consultar

[Curso Bonificable](https://adaptium.campusdeformacion.com/bonificaciones_ft.php) **[Contactar](https://adaptium.campusdeformacion.com/catalogo.php?id=57870#p_solicitud)** [Recomendar](https://adaptium.campusdeformacion.com/recomendar_curso.php?curso=57870&popup=0&url=/catalogo.php?id=57870#p_ficha_curso) [Matricularme](https://adaptium.campusdeformacion.com/solicitud_publica_curso.php?id_curso=57870)

#### **OBJETIVOS**

Conseguir la formación precisa sobre los Elementos amovibles y fijos no estructurales.

## **CONTENIDOS**

1 constitución del vehículo - 1.1 tipos de carrocerías y sus características - 1.2 tipos de cabinas y chasis - 1.3 diseño de una carrocería autoportante - 1.4 descripción elementos amovibles exteriores e interiores - 1.5 tipos de lunas; características técnicas y de montaje - 1.6 actividades: constitución del vehículo - 2 elementos amovibles exteriores e interiores - 2.1 especificaciones técnicas - 2.2 procesos de desmontaje y montaje de elementos - 2.3 sistemas de cierre; funcionamiento, averías y manipulación - 2.4 sistemas de elevación - 2.5 procesos de sustitución de lunas [pegadas, calzadas y roscadas (o similar)]. - 2.6 métodos de ajuste de elementos amovibles - 2.7 técnicas de reparación de lunas laminadas - 2.8 actividades: elementos amovibles exteriores e interiores - 3 operaciones en el desmontaje - 3.1 equipos y útiles necesarios para el desmontaje - 3.2 métodos y técnicas en los procesos de reparación - 3.3 representación gráfica, croquizado y acotado - 3.4 operaciones de desmontaje,separación mediante procesos de corte - 3.5 operaciones de unión, métodos de soldeo - 3.6 actividades: operaciones en el desmontaje - 4 diseño de utillaje y mecanizado básico - 4.1 metrología; aparatos de medidas - 4.2 necesidades de diseño o modificación de pequeño utillaje - 4.3 interpretación de la documentación técnica sobre el utillaje - 4.4 representaciones gráficas - 4.5 conocimientos de los materiales a utilizar - 4.6 procedimientos de mecanizado - 4.7 actividades: diseño de utillaje y mecanizado básico - 4.8 cuestionario: cuestionario módulo 1 unidad 3 - 4.9 cuestionario: cuestionario módulo 1 -

#### **METODOLOGIA**

- **Total libertad de horarios** para realizar el curso desde cualquier ordenador con conexión a Internet, **sin importar el sitio desde el que lo haga**. Puede comenzar la sesión en el momento del día que le sea más conveniente y dedicar el tiempo de estudio que estime más oportuno.
- En todo momento contará con un el **asesoramiento de un tutor personalizado** que le guiará en su proceso de aprendizaje, ayudándole a conseguir los objetivos establecidos.
- **Hacer para aprender**, el alumno no debe ser pasivo respecto al material suministrado sino que debe participar, elaborando soluciones para los ejercicios propuestos e interactuando, de forma controlada, con el resto de usuarios.
- **El aprendizaje se realiza de una manera amena y distendida**. Para ello el tutor se comunica con su alumno y lo motiva a participar activamente en su proceso formativo. Le facilita resúmenes teóricos de los contenidos y, va controlando su progreso a través de diversos ejercicios como por ejemplo: test de autoevaluación, casos prácticos, búsqueda de información en Internet o participación en debates junto al resto de compañeros.
- **Los contenidos del curso se actualizan para que siempre respondan a las necesidades reales del mercado.** El departamento multimedia incorpora gráficos, imágenes, videos, sonidos y elementos interactivos que complementan el aprendizaje del alumno ayudándole a finalizar el curso con éxito.
- **El curso puede realizarse exclusivamente a través de Internet pero si el estudiante lo desea**

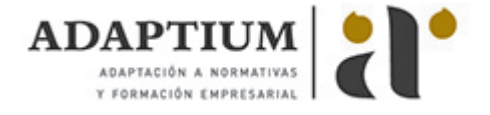

**puede adquirir un manual impreso.** De esta manera podrá volver a consultar la información del curso siempre que lo desee sin que necesite utilizar el Campus Virtual o, estar conectado a Internet.

## **REQUISITOS**

Los requisitos técnicos mínimos son:

- Navegador Microsoft Internet Explorer 5.5 o superior, con plugin de Flash, cookies y JavaScript habilitados. No se garantiza su óptimo funcionamiento en otros navegadores como Firefox, Netscape, Mozilla, etc.
- Resolución de pantalla de 800x600 y 16 bits de color o superior.
- Procesador Pentium II a 300 Mhz o superior.
- 32 Mbytes de RAM o superior.